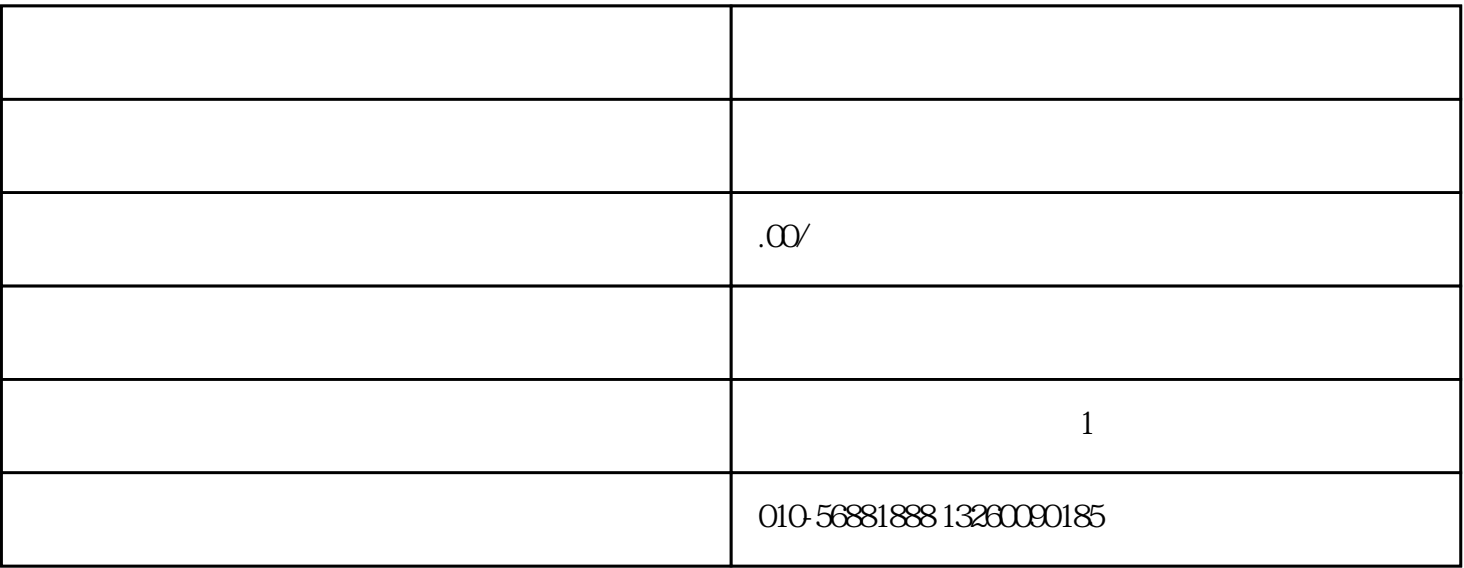

-----情注意:::外省建筑企业在江苏投标施工进苏施工备案如何办理-

第四步:正式进入审批流程受理—受理待提交—省厅审查—审批—办结。

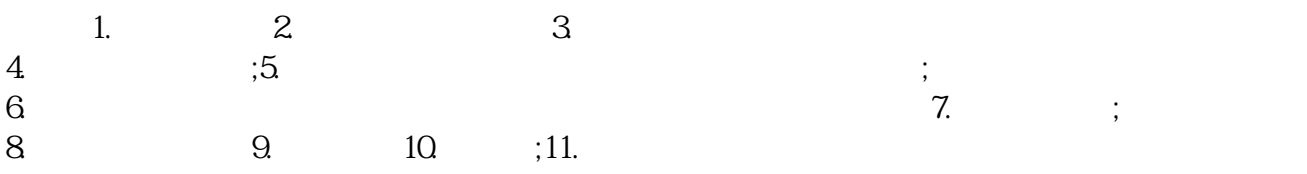

 $\frac{1}{2}$